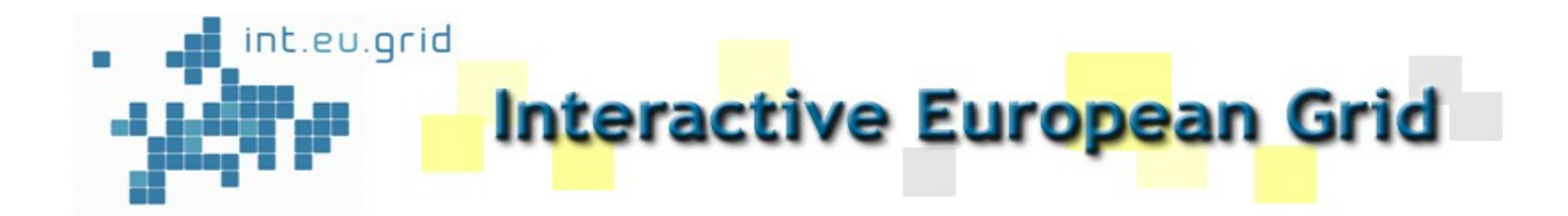

### **MPI Support in Int.Eu.Grid: Open MPI, PACX-MPI, MPI-Start, Marmot**

#### **Kiril Dichev, Rainer Keller HLRS, Stuttgart**

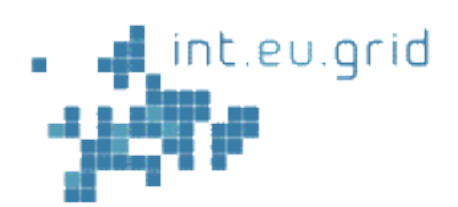

#### **MPI Support Overview**

### **□ Open MPI** An full-featured MPI-2 implementation

 PACX-MPI **MPI between clusters** 

## □ MPI-Start

► Common layer to start MPI processes in EGEE and I2G

## **□** Marmot

MPI application checking tool

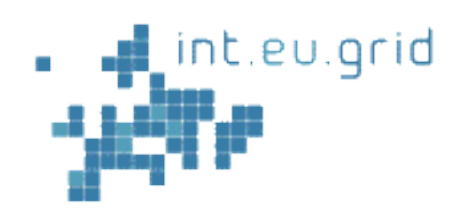

# **Open MPI Support**

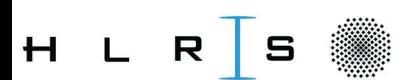

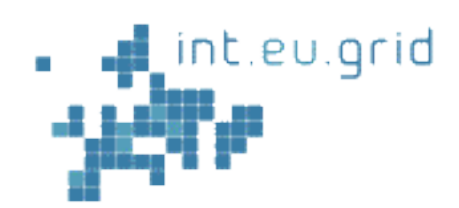

 $H$ .

### **Open MPI History**

■ At SC03, the developers of FT-MPI, LA-MPI, LAM/MPI decided to focus their experience and efforts on one MPI implementation, in 2004 PACX-MPI joined.

 $\Box$  in 2004 the real designing and coding started

■1st Release at SC 2005

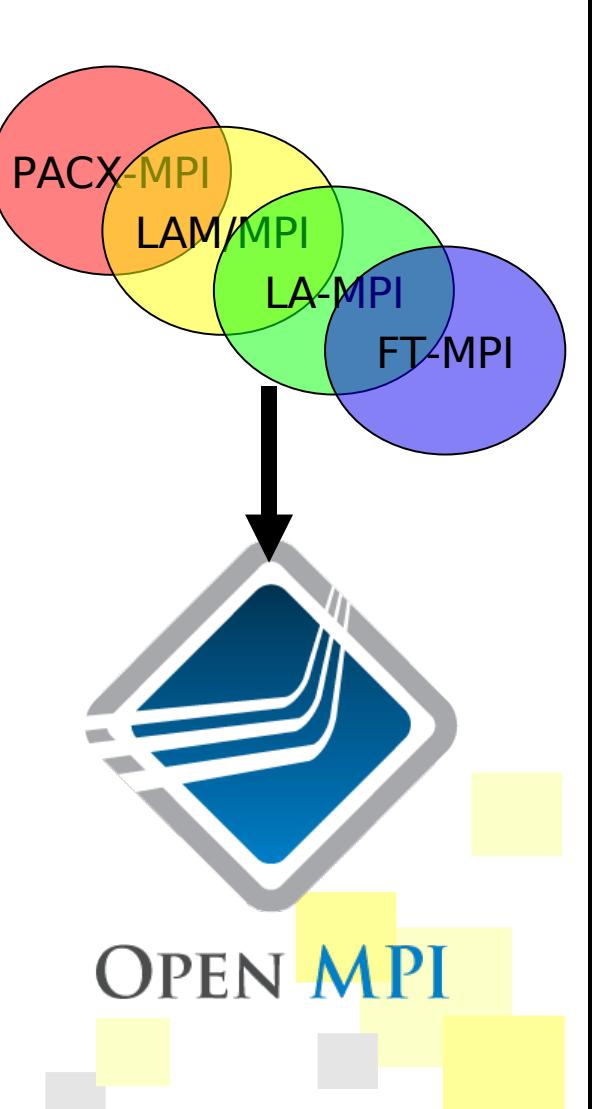

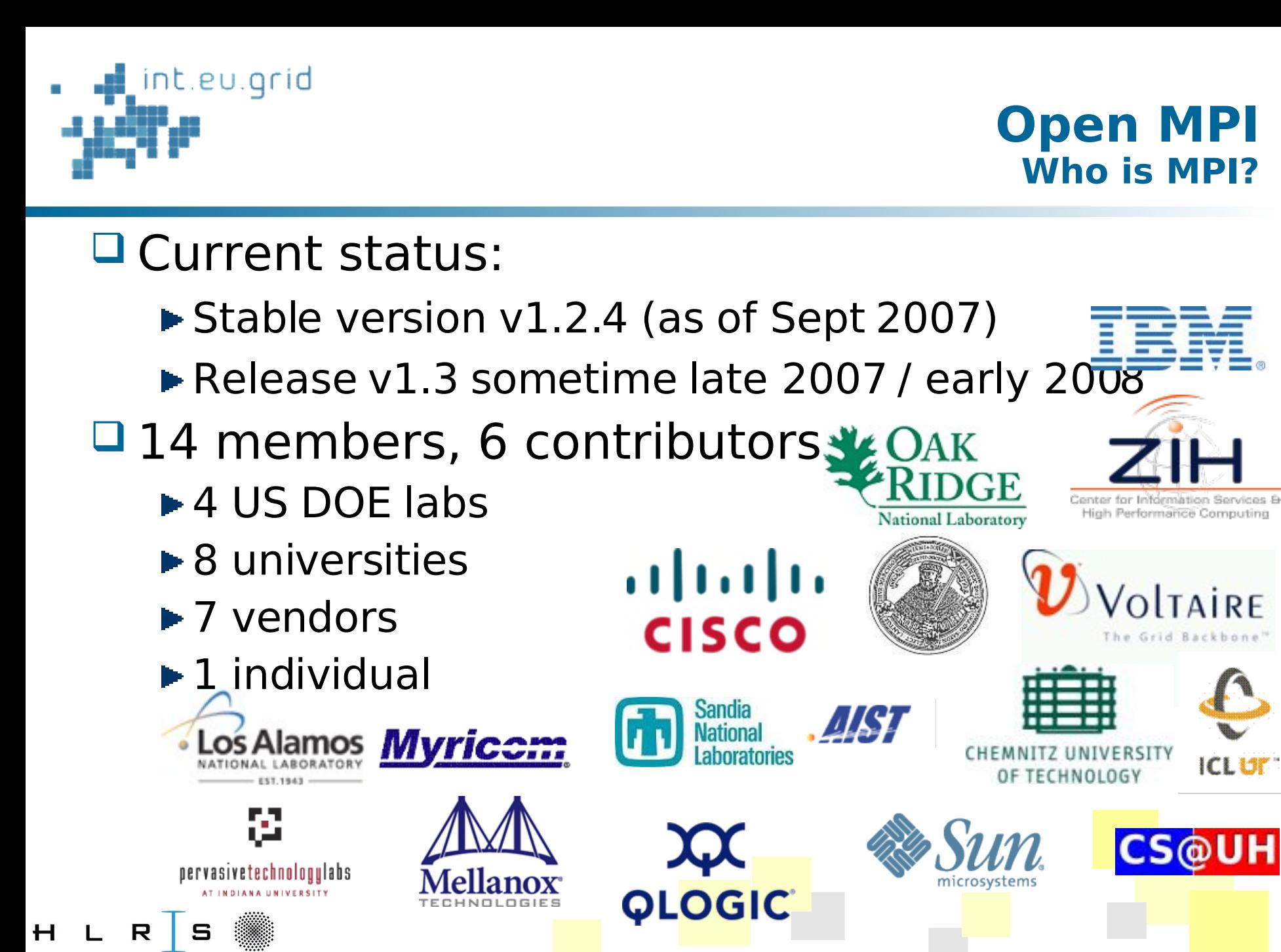

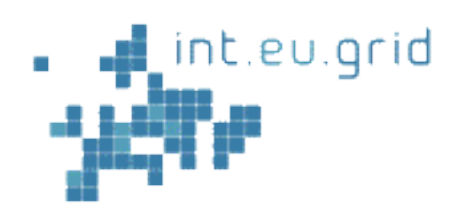

#### **Open MPI int.EU.Grid status**

- $\Box$  Open MPI v1.2.2 RPM is available to int.EU.Grid
- $\Box$  Installed on all clusters and tested + validated
- $\Box$  Batch startup works on all sites
- $\Box$  Interactive startup works on most sites (local issues)
- Deviations from plan: none
- $\Box$  Next steps: Getting v1.2.4 up on all sites

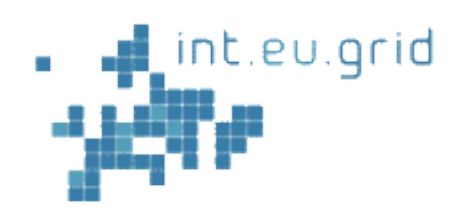

# **PACX-MPI Support**

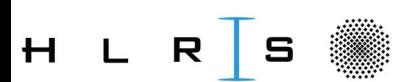

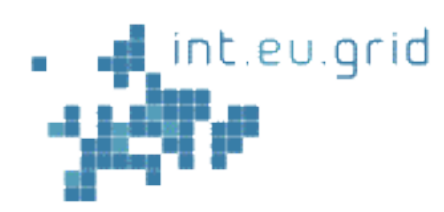

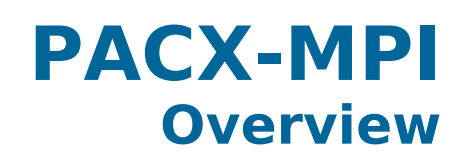

- A middleware to seamlessly run MPIapplications on a network of parallel computers (originally dev. in 1995 to connect Vector+MPP).
- □ PACX-MPI is an optimized standardconforming MPI- implementation, applications just need **recompilation**(!)
- **O.** For C: pre-processor renaming: MPI Send becomes PACX\_Send.
- **O** For Fortran: Function replacement @ linkstep.

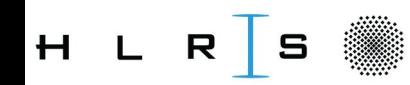

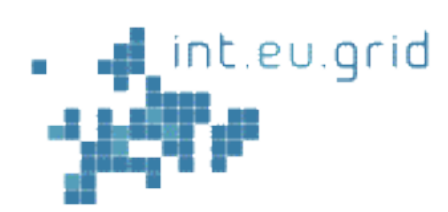

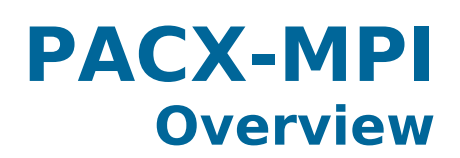

## □ PACX-MPI starts an MPI job in each cluster □ PACX-MPI "merges/manages" these MPI jobs internally and emulate transparently a bigger MPI job to the application

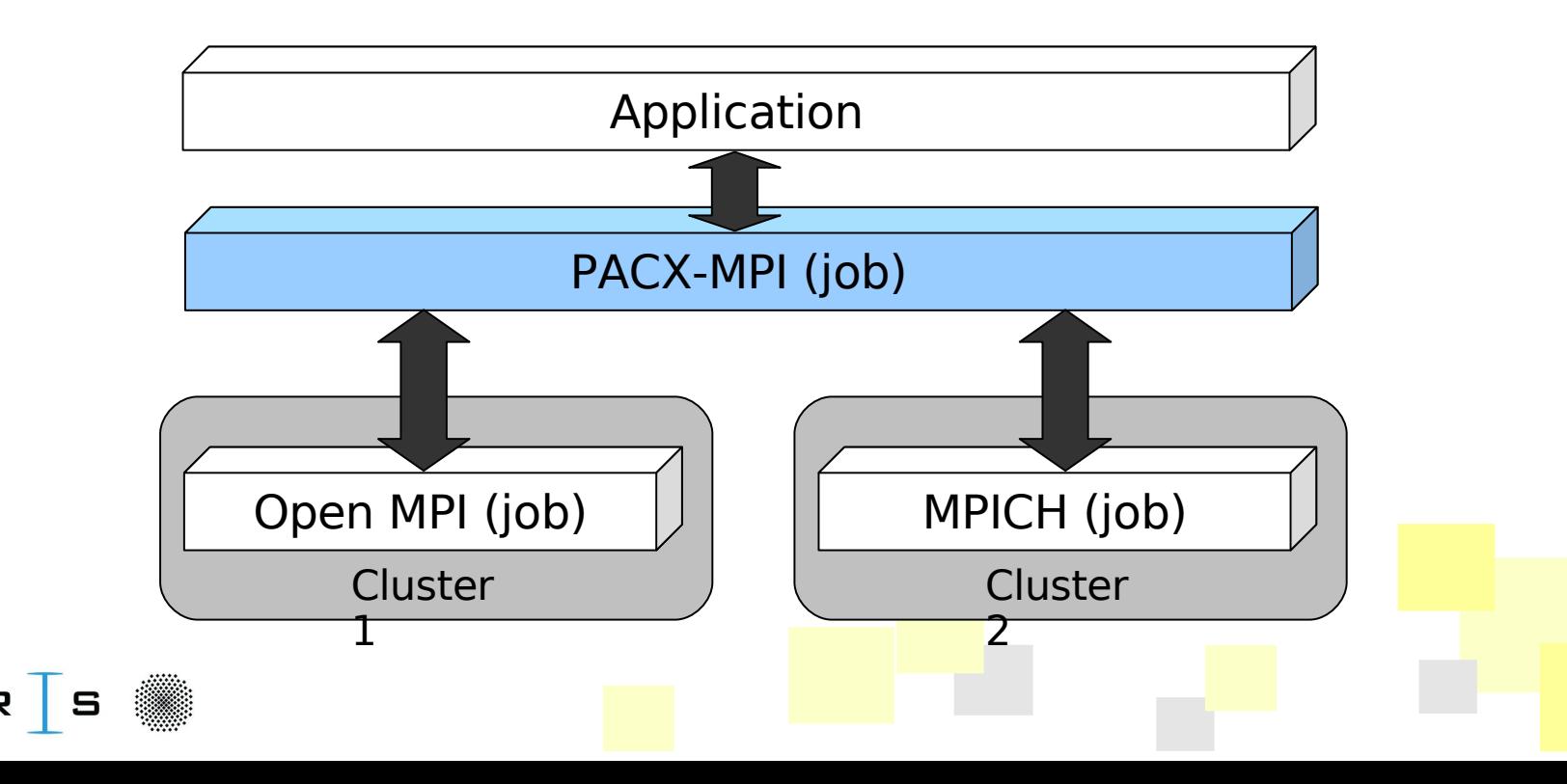

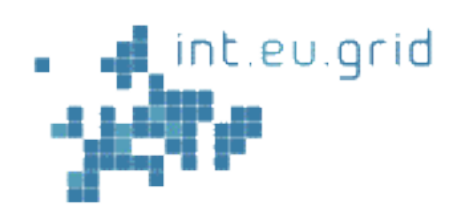

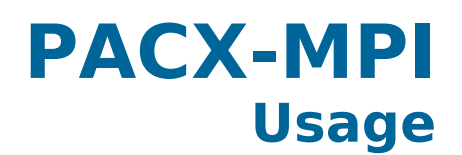

# □ Compiling with PACX

- pacxcc -c hello.c
- pacxcc -o **hello** hello.o

## ■ Running requires 2 additional processes:

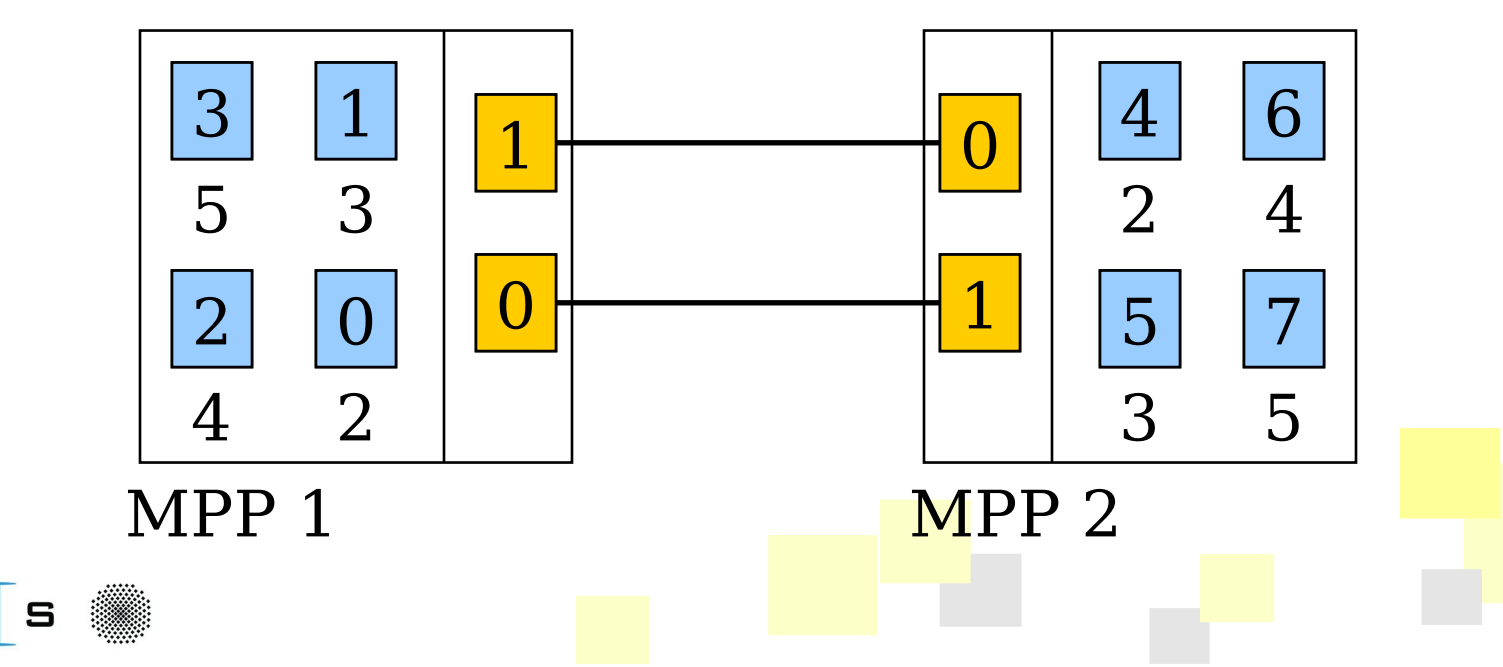

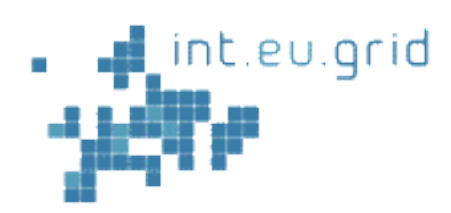

 $H_{\perp}$ 

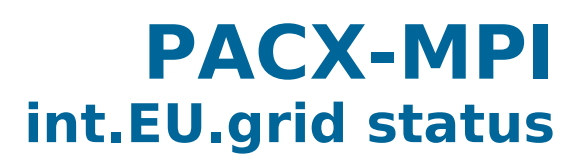

- □ PACX-MPI v5-i2g RPM is available
- Installed on all clusters of I2G
- $\Box$  Interactive startup not supported on some sites
	- Reason (h) in wiki needs site-local fix.
- $\Box$  Deviations from plan: see above
- $\Box$  Few applications use it
- □ (Application DD\_Filtre2 needs Fortran)

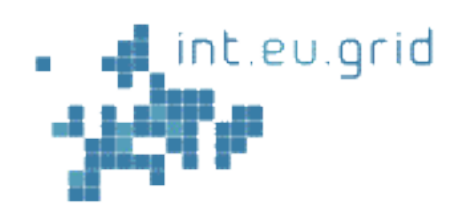

# **MPI-Start Support**

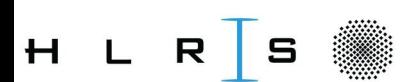

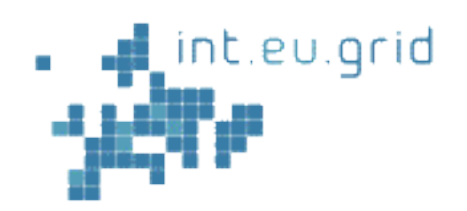

**MPI-Start Goals**

## □ Goals of mpi-start:

- ► Define a unique interface to the upper layer for MPI jobs
- ► Support of a new MPI implementation doesn't require any change in the Grid middleware
- ► Support of "simple" file distribution
- Provide some support for the user to help manage his data.

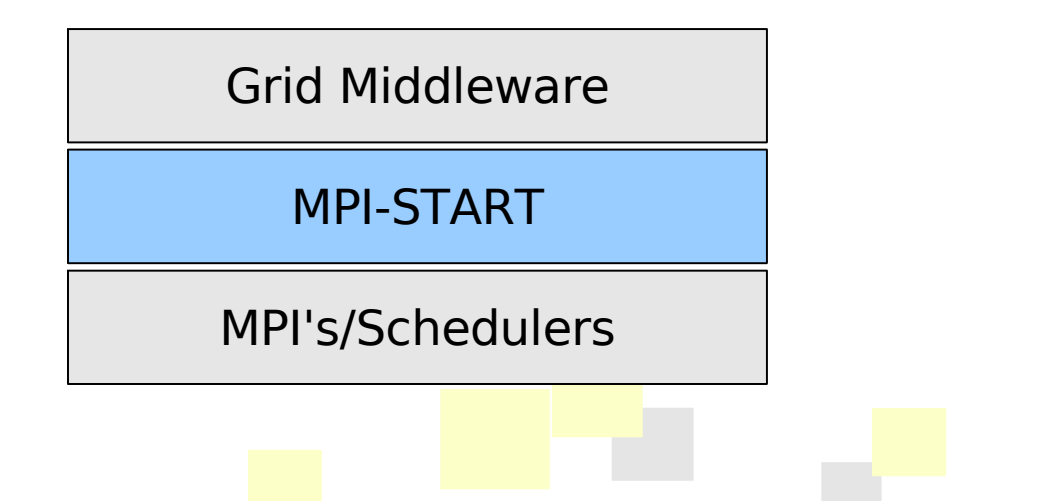

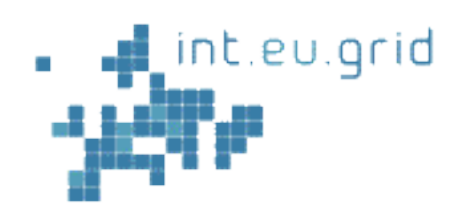

### **MPI-Start Design Goals**

## **□** Design Goals

- Portable
	- **The program must be able to run under any supported** operating system
- Modular and extensible architecture
	- **Plugin/Component architecture**
- Relocatable
	- **The program must be independent of absolute path, to** adapt to different site configurations.
	- Remote "*injection*" of mpi-start along with the job
- ► Very good "remote" debugging features

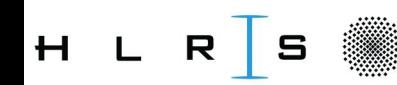

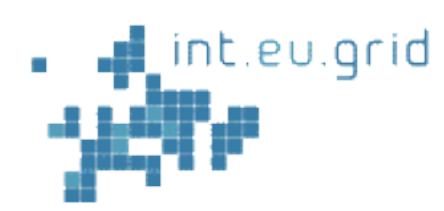

### **MPI-Start int.EU.grid status**

# ■Support of MPI in a single cluster **□** Support of different MPIs simultaneously

- **QRemove all MPI implementation specific** features from the middleware
- File distribution plugins being developed together with EGEE

**ODeviations from plan: Not in Annex I** Future work: Improvements with filedistribution

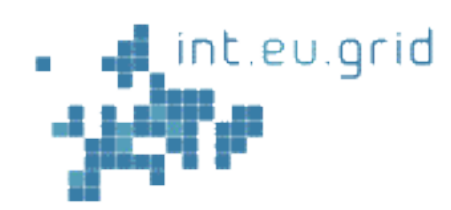

# **Marmot Support**

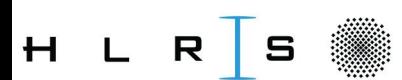

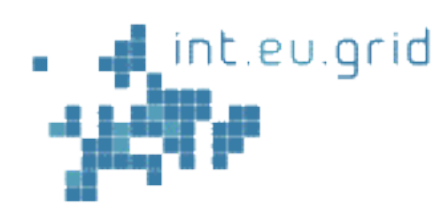

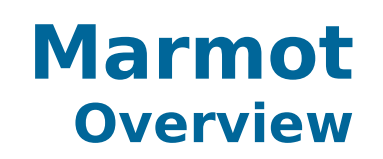

- MPI checking tool for MPI-errors at runtime
- $\Box$  Developed in the frame of CrossGrid
- $\Box$  Library written in C++, linked to the application
- No source code modification required
- $\Box$  One Additional process working as debug server
- **Implementation of C and Fortran language** binding of MPI-1.2 standard

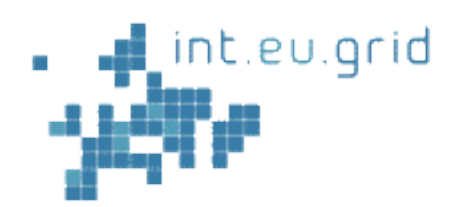

R

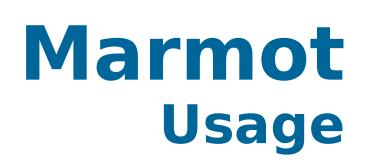

### $\Box$  After linking to Marmot, start with  $+1$

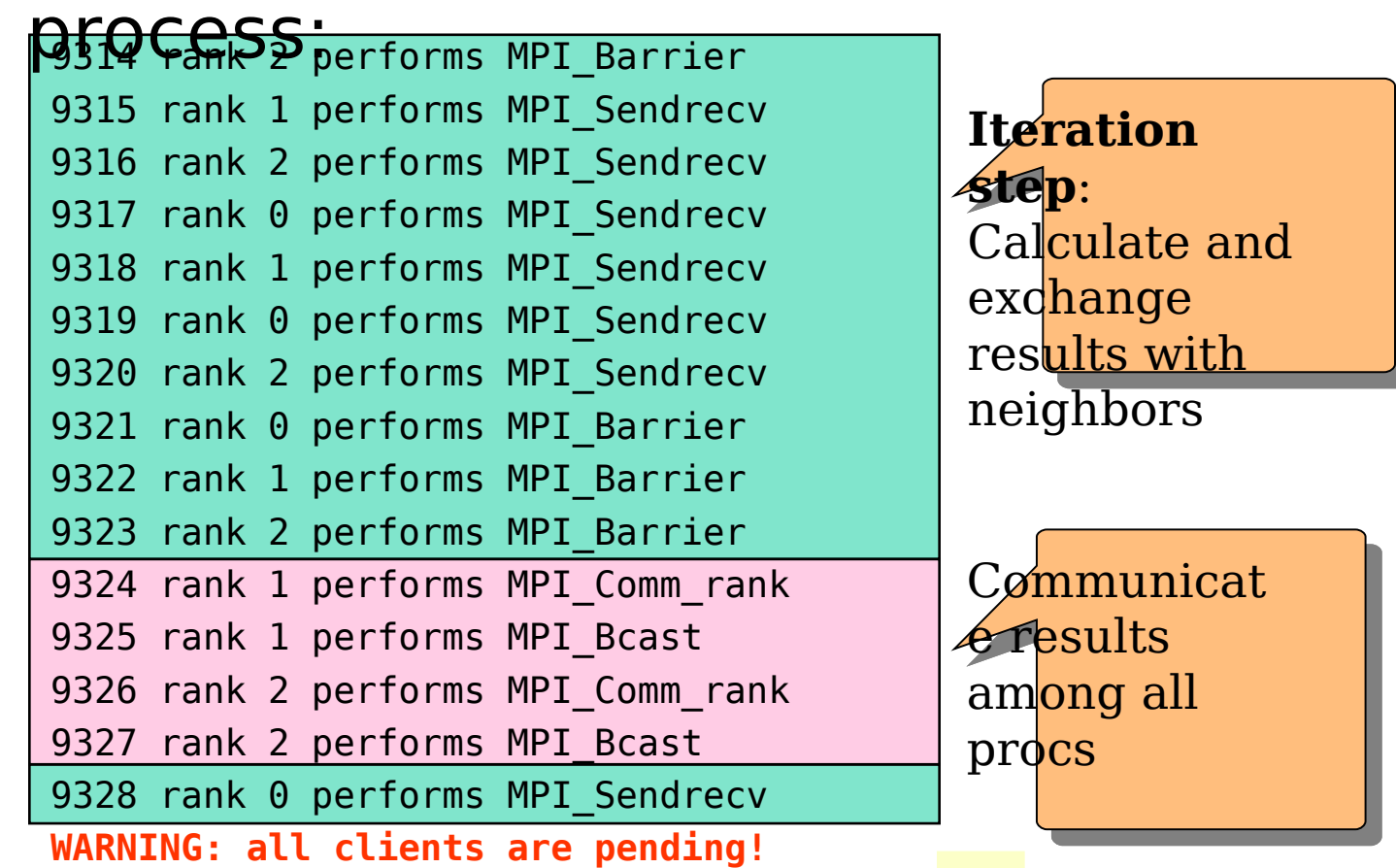

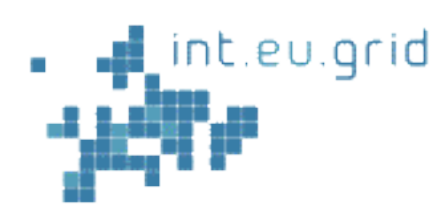

#### **Marmot int.EU.grid status**

## ■ Marmot RPM is build on top of Open MPI

- $\Box$  Test + Validation request pending (static libraries tested)
- Work in progress:
	- ▶ Dynamic libraries to be tested
	- ► Marmot usage only possible with newest MPI-**Start**

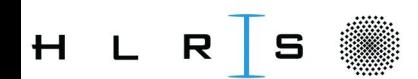